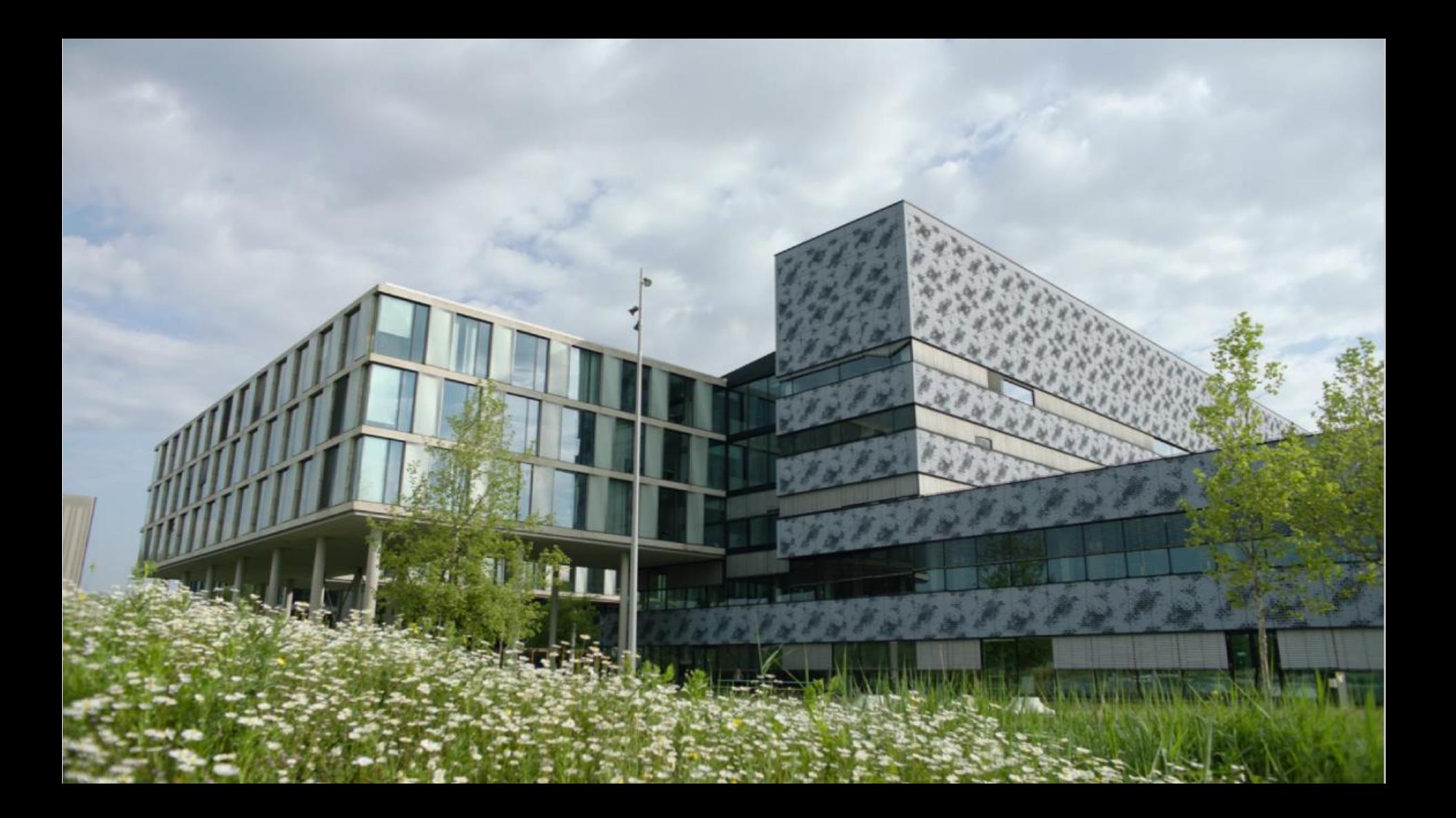

## **HEIJMANS** CIRCULAIR BEHEER & ONDERHOUD

Vanuit het onderhoud helpen wij klanten met hun materiaaltransitie in bestaande gebouwen. Wij maken de materiaalstroom inzichtelijk, meten en monitoren deze. Daardoor creëren we inzicht in de materialen die we gebruiken en zien kansen om steeds circulairder te onderhouden. Hierdoor sturen we gericht op ontwikkelingen in de markt en helpen we klanten keuzes te maken.

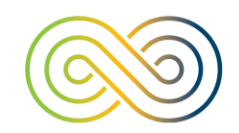

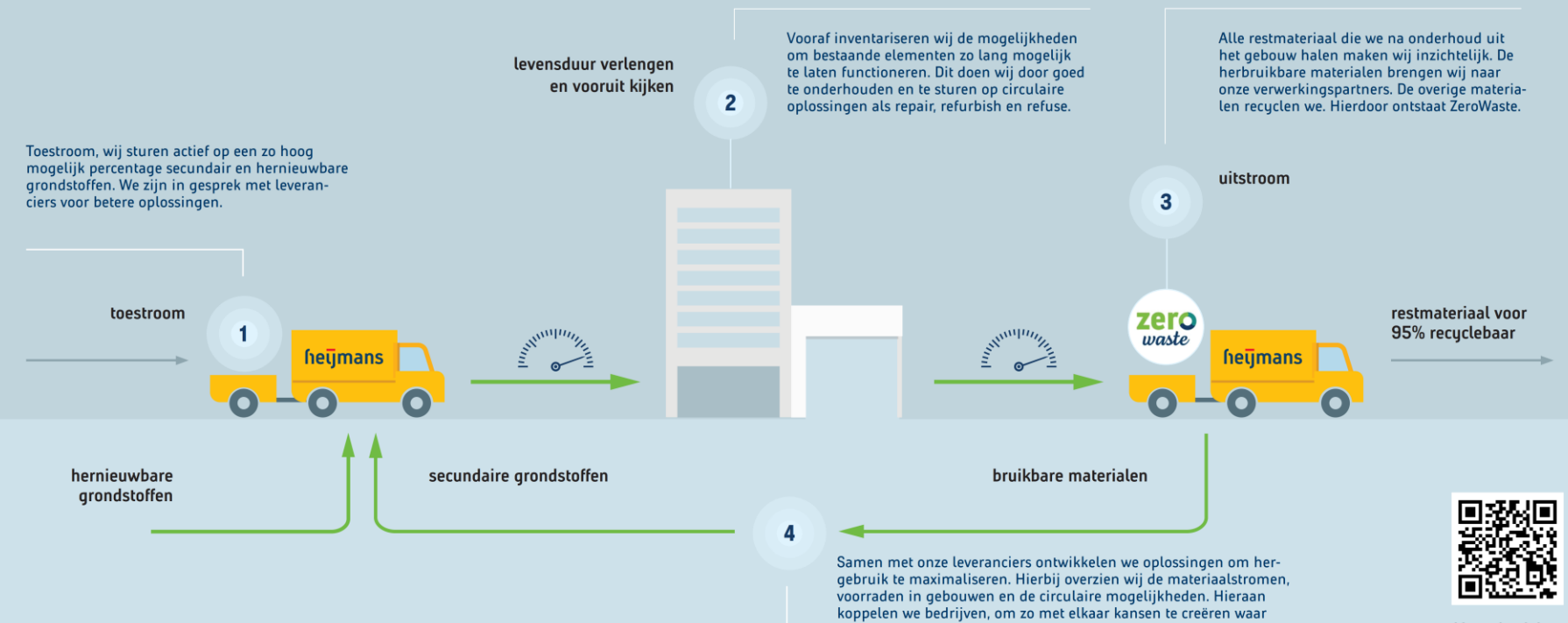

Voetregel invoer markt van kan pronteren.<br>Die voettekst en voettekst en voettekst en voettekst 2000 voettekst 2000 voettekst 2000 voettekst en voetbeken

## hetjmans Circulair Beheer & Onderhoud | Materiaalstroom

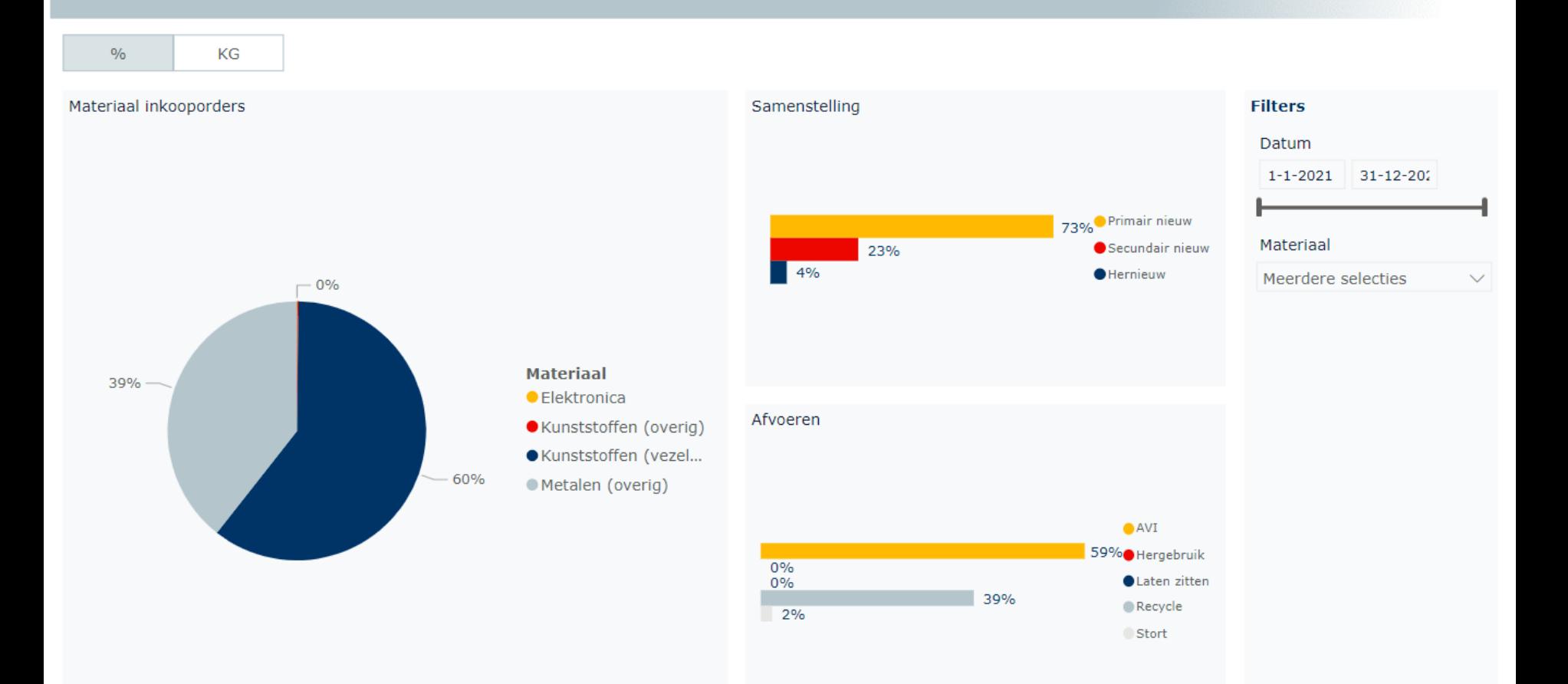